# **Log∑exp benchmarks**

@turbo loops from LoopVectorization.jl are 10x faster than LogExpFunctions.logsumexp! . How can this performance improvement be applied to cases where we have FowardDiff.Dual types instead of Float64 s?

```
⋅ using LoopVectorization
```
⋅ using **Tullio** , **LogExpFunctions** , **ForwardDiff** , **BenchmarkTools** , **Test** , **Pkg**

⋅ **versioninfo**()

```
Julia Version 1.8.1
                                                 ⊚
Commit afb6c60d69 (2022-09-06 15:09 UTC)
Platform Info:
  OS: Windows (x86_64-w64-mingw32)
 CPU: 16 \times Intel(R) Xeon(R) W-2145 CPU @ 3.70GHz
  WORD_SIZE: 64
  LIBM: libopenlibm
  LLVM: libLLVM-13.0.1 (ORCJIT, skylake-avx512)
   Threads: 8 on 16 virtual cores
Environment:
   JULIA_DEPOT_PATH = D:\libraries\julia
   JULIA_NUM_THREADS = 8
   JULIA_PKGDIR = D:\libraries\julia
   JULIA_PKG_DEVDIR = D:\libraries\julia\dev
   JULIA_REVISE_WORKER_ONLY = 1
```
⋅ **Pkg**.status()

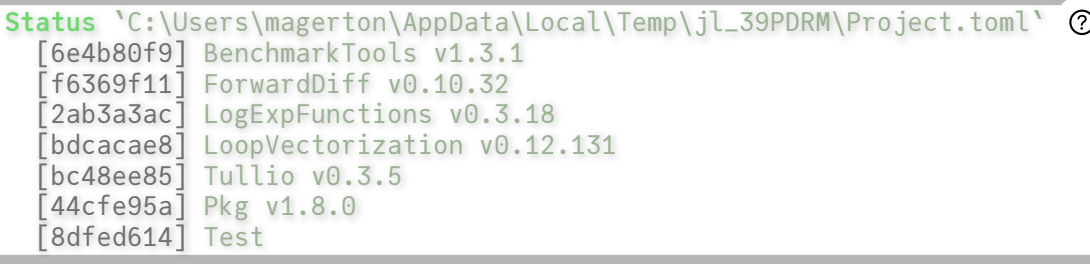

```
[-0.401383, -0.724229, -0.364853]begin
⋅
        n,k = 1000, 3
        randX = rand(n, k)theta = randn(k)end
⋅
\ddot{\phantom{a}}\ddot{\phantom{a}}\ddot{\phantom{a}}
```
 $[Dual{ForwardDiff.Tag{DataType, Float64}}(-0.401383,1.0,0.0,0.0)$ , Dual{ForwardDiff.Tag{DataType, Float64}}

```
begin
⋅
       cfg = ForwardDiff.GradientConfig(Nothing, theta0)
       thetad = cfg.duals
       ForwardDiff.seed!(thetad, theta0, cfg.seeds)
end
⋅
\ddot{\phantom{a}}\bullet\ddot{\phantom{a}}
```

```
begin
⋅
         XF = randX.*theta0'
         XD = randX.*thetad'
         XFtmp = similar(XF)
         XDtmp = similar(XD)
         VbarF = Vector{eltype(XF)}(undef, n)
         VbarD = Vector{eltype(XD)}(undef, n)
          tmp_maxF = similar(VbarF)
          tmp_maxD = similar(VbarD)
          tmp_cart = Vector{CartesianIndex{2}}(undef, n)
end;
⋅
\ddot{\phantom{a}}\ddot{\phantom{a}}\ddot{\phantom{a}}\ddot{\phantom{a}}\ddot{\phantom{a}}\bullet\ddot{\phantom{a}}\ddot{\phantom{a}}\bullet\ddot{\phantom{a}}\ddot{\phantom{a}}\ddot{\phantom{a}}\ddot{\phantom{a}}
```
**logsumexp\_simd!**

using base SIMD loops

```
"using base SIMD loops"
⋅
function logsumexp_simd!(Vbar, tmp_max, X)
⋅
         n,k = size(X)maximum!(tmp_max, X)
         fill!(Vbar, 0)
         @inbounds for j in 1:k
                @simd for i in 1:n
                       Vbar[i] += exp(X[i,j] - tmp_max[i])
                end
         end
         @inbounds @simd for i in 1:n
                Vbar[i] = log(Vbar[i]) + tmp_max[i]
         end
         return Vbar
end
⋅
\ddot{\phantom{a}}\ddot{\phantom{a}}\bullet\ddot{\phantom{a}}\ddot{\phantom{a}}\ddot{\phantom{a}}\ddot{\phantom{a}}\ddot{\phantom{a}}\ddot{\phantom{a}}\ddot{\phantom{a}}\ddot{\phantom{a}}\ddot{\phantom{a}}\bullet
```
## **logsumexp\_vanilla!**

vanilla loop with no @simd

```
"vanilla loop with no @simd"
⋅
function logsumexp_vanilla!(Vbar, tmp_max, X)
⋅
         n,k = size(X)maximum!(tmp_max, X)
         fill!(Vbar, 0)
         for i in 1:n, j in 1:k
                Vbar[i] += exp(X[i,j] - tmp_max[i])end
         for i in 1:n
                Vbar[i] = log(Vbar[i]) + tmp_max[i]end
         return Vbar
end
⋅
\ddot{\phantom{a}}\ddot{\phantom{a}}\ddot{\phantom{a}}\ddot{\phantom{a}}\ddot{\phantom{a}}\ddot{\phantom{a}}\ddot{\phantom{a}}\bullet\ddot{\phantom{a}}\ddot{\phantom{a}}\ddot{\phantom{a}}
```
## **logsumexp\_turbo!**

using LoopVectorization.@turbo loops

**NOTE** - not compatible with ForwardDiff.Dual numbers!

```
\cdot """
using `LoopVectorization.@turbo` loops
⋅
• **NOTE** - not compatible with 'ForwardDiff.Dual' numbers!
  "''"function logsumexp_turbo!(Vbar, tmp_max, X)
⋅
        n,k = size(X)maximum!(tmp_max, X)
        fill!(Vbar, 0)
        @turbo for i in 1:n, j in 1:k
              Vbar[i] += exp(X[i,j] - tmp_max[i])
        end
        @turbo for i in 1:n
              Vbar[i] = log(Vbar[i]) + tmp_max[i]end
        return Vbar
end
⋅
\ddot{\phantom{a}}\ddot{\phantom{a}}\ddot{\phantom{a}}\ddot{\phantom{a}}\bullet\ddot{\phantom{a}}\ddot{\phantom{a}}\ddot{\phantom{a}}\ddot{\phantom{a}}\ddot{\phantom{a}}\ddot{\phantom{a}}\bullet
```
#### **logsumexp\_vmap!**

using LoopVectorization vmap convenience fcts

**NOTE** - this DOES work with ForwardDiff.Dual numbers!

```
\cdot """
⋅ using 'LoopVectorization' 'vmap' convenience fcts
⋅ **NOTE** - this DOES work with `ForwardDiff.Dual` numbers!
\cdot """
function logsumexp_vmap!(Vbar, tmp_max, X, Xtmp)
⋅
       maximum!(tmp_max, X)
       n = size(X, 2)for j in 1:n
             Xtmpj = view(Xtmp, :, j)
             Xj = view(X, :, j)vmap!((xij, mi) -> exp(xij-mi), Xtmpj, Xj, tmp_max)
       end
       Vbartmp = vreduce(+, Xtmp; dims=2)
       vmap!((vi,mi) -> log(vi) + mi, Vbar, Vbartmp, tmp_max)
       return Vbar
end
⋅
\ddot{\phantom{a}}\ddot{\phantom{a}}\ddot{\phantom{a}}\ddot{\phantom{a}}\bullet\ddot{\phantom{a}}\ddot{\phantom{a}}\bullet\ddot{\phantom{a}}\ddot{\phantom{a}}\ddot{\phantom{a}}
```
#### **logsumexp\_tullio1**

Using tullio

```
"Using tullio"
⋅
function logsumexp_tullio1(Vbar, tmp_max, X)
⋅
       @tullio avx=true (max) tmp_max[i] = X[i,j]
       @tullio avx=true Vbar[i] = exp(X[i,j] - tmp_max[i])
       @tullio avx=true Vbar[i] = log1p(Vbar[i]-1) + tmp_max[i]
    end
\bullet\ddot{\phantom{a}}\ddot{\phantom{a}}\ddot{\phantom{a}}
```

```
DefaultTestSet("Check fcts are correct", [DefaultTestSet("Floats", [], 5, false, false,
<mark>#</mark>#=TestPs@miests\ShaleDrillingReyisedModel<del>.</del>jmdr@ books-scratch\logsumexp-spee
\frac{\mathsf{q}}{\mathsf{q}}c tersts. jl#==#a087t539-8e1b-49\mathsf{q}\mathsf{f}-89f3-cfaf1390au |1\mathsf{1}3\rangle=#\mathsf{t}:`LoopVectorization.check_args` on your inputs failed; running fallback `@inb
`LoopVectorization.check_args` on your inputs failed; running fallback `@inb
ounds @fastmath` loop instead.
ounds @fastmath` loop instead.
Use `warn_check_args=false`, e.g. `@turbo warn_check_args=false ...`, to dis
Use `warn_check_args=false`, e.g. `@turbo warn_check_args=false ...`, to dis
able this warning.
able this warning.
@testset "Check fcts are correct" begin
⋅
        @testset "Floats" begin
                       bmark_F = logsumexp!( VbarF, XF)
              @test bmark_F ≈ logsumexp_simd!( VbarF, tmp_maxF, XF)
              @test bmark_F ≈ logsumexp_vanilla!(VbarF, tmp_maxF, XF)
              @test bmark_F ≈ logsumexp_turbo!( VbarF, tmp_maxF, XF)
              @test bmark_F ≈ logsumexp_vmap!( VbarF, tmp_maxF, XF, XFtmp)
              @test bmark_F ≈ logsumexp_tullio1( VbarF, tmp_maxF, XF)
        end
        @testset "Duals" begin
              bmark_D = logsumexp!( VbarD, XD)
              @test bmark_D ≈ logsumexp_simd!( VbarD, tmp_maxD, XD)
              @test bmark_D ≈ logsumexp_vanilla!(VbarD, tmp_maxD, XD)
              @test bmark_D ≈ logsumexp_turbo!( VbarD, tmp_maxD, XD)
              @test bmark_D ≈ logsumexp_vmap!( VbarD, tmp_maxD, XD, XDtmp)
              @test bmark_D ≈ logsumexp_tullio1( VbarD, tmp_maxD, XD)
         end
end
⋅
\ddot{\phantom{a}}\ddot{\phantom{a}}\ddot{\phantom{a}}\ddot{\phantom{a}}\ddot{\phantom{a}}\ddot{\phantom{a}}\ddot{\phantom{a}}\bullet\ddot{\phantom{a}}\ddot{\phantom{a}}\ddot{\phantom{a}}\ddot{\phantom{a}}\ddot{\phantom{a}}\ddot{\phantom{a}}\ddot{\phantom{a}}\ddot{\phantom{a}}\ddot{\phantom{a}}
```

```
Benchmark(evals=1, seconds=5.0, samples=10000)
```

```
begin
⋅
       suite = BenchmarkGroup()
       suite["Float64"] = BenchmarkGroup(["Float64"])
       suite["Dual"] = BenchmarkGroup(["Dual"])
       suite["Float64"]["LogExpFunctions"] = 
                  @benchmarkable logsumexp!( $VbarF, $XE)
       suite["Float64"]["SIMD Loop"] = 
                  @benchmarkable logsumexp_simd!( $VbarF, $tmp_maxF, $XF)
       suite["Float64"]["Vanilla Loop"] = 
                  @benchmarkable logsumexp_vanilla!($VbarF, $tmp_maxF, $XF)
       suite["Float64"]["LoopVec @turbo"] = 
                  @benchmarkable logsumexp_turbo!( $VbarF, $tmp_maxF, $XF)
       suite["Float64"]["LoopVec vmap"] = 
                  @benchmarkable logsumexp_vmap!( $VbarF, $tmp_maxF, $XF, $XFtmp)
       suite["Float64"]["Tullio"] = 
                  @benchmarkable logsumexp_tullio1( $VbarF, $tmp_maxF, $XF)
       suite["Dual"]["LogExpFunctions"] = 
                  @benchmarkable logsumexp!( $VbarD, $XD)
       suite["Dual"]["SIMD Loop"] = 
                  @benchmarkable logsumexp_simd!( $VbarD, $tmp_maxD, $XD)
       suite["Dual"]["Vanilla Loop"] = 
                  @benchmarkable logsumexp_vanilla!($VbarD, $tmp_maxD, $XD)
       suite["Dual"]["LoopVec @turbo"] = 
                  @benchmarkable logsumexp_turbo!( $VbarD, $tmp_maxD, $XD)
       suite["Dual"]["LoopVec vmap"] = 
                  @benchmarkable logsumexp_vmap!( $VbarD, $tmp_maxD, $XD, $XDtmp)
       suite["Dual"]["Tullio"] = 
                  @benchmarkable logsumexp_tullio1( $VbarD, $tmp_maxD, $XD)
end
⋅
\ddot{\phantom{a}}\ddot{\phantom{a}}\ddot{\phantom{a}}\ddot{\phantom{a}}\ddot{\phantom{a}}\ddot{\phantom{a}}\bullet\ddot{\phantom{a}}\ddot{\phantom{a}}\ddot{\phantom{a}}\ddot{\phantom{a}}\ddot{\phantom{a}}\ddot{\phantom{a}}\ddot{\phantom{a}}\ddot{\phantom{a}}\ddot{\phantom{a}}\bullet\ddot{\phantom{a}}\ddot{\phantom{a}}\bullet\ddot{\phantom{a}}\ddot{\phantom{a}}\ddot{\phantom{a}}\ddot{\phantom{a}}\ddot{\phantom{a}}\ddot{\phantom{a}}\bullet\ddot{\phantom{a}}\ddot{\phantom{a}}
```

```
results 2-element BenchmarkTools.BenchmarkGroup:
=
                tags: []
                "Float64" => 6-element BenchmarkTools.BenchmarkGroup:
                     tags: ["Float64"]
                    "Vanilla Loop" => Trial(27.900 \text{ }\mu\text{s})"LoopVec vmap" => Trial(3.900 \mu s)"Tullio" => Trial(24.900 \mu s) "LogExpFunctions" => Trial(40.400 μs)
                    "SIMD Loop" => Trial(24.200 \mu s)"LoopVec Qturbo" => Trial(3.100 μs)
                "Dual" => 6-element BenchmarkTools.BenchmarkGroup:
                     tags: ["Dual"]
                    "Vanilla Loop" => Trial(45.400 \mus)
                    "LoopVec vmap" => Trial(42.500 \text{ }\mu\text{s})"Tullio" => Trial(54.000 \mu s)"LogExpFunctions" => Trial(63.400 \mu s)"SIMD Loop" => Trial(38.600 \mu s)"LoopVec \left(\frac{d}{dx} \right) = \frac{1}{d} \left( \frac{317.700}{a} \right)_1# # =\bar{\psi} projects\lambdaShale<code>Dr</code>il\bar{\lambda}ang<code>RevisedModel.</code> \odot <code>notebooks-scratch\logsumexp-spee</code>
  \frac{\mathsf{c}}{\mathsf{d}} c tes\mathsf{t}_\mathrm{B}/d)#\mathsf{t}_\mathrm{B} and \mathsf{d}_\mathrm{B} and \mathsf{d}_\mathrm{B} and \mathsf{d}_\mathrm{B} and \mathsf{t}_\mathrm{B} and \mathsf{t}_\mathrm{B} and \mathsf{t}_\mathrm{B} and \mathsf{t}_\mathrm{B} and \mathsf{t}_\mathrm{B} and \mathsf{t}_\mathrm{B} and \`\\_oopVectorization.check_args\don your inputs failed; running fallback `@inb
  c unds2@fastmathmarloopginsteadec vmap"...
  <code>llse</code> \partialwarn\inbeck\circ args\infed se\circoord\in ` @turbo warn_check_args=false \ldots ', to dis
  a a ple this warning "Tullio"...
  L L se dwarn (Ebeck 2008 seconds)
          done (took 1.0526673 seconds)
          (4/6) benchmarking "LogExpFunctions"...
          done (took 1.2829713 seconds)
          (5/6) benchmarking "SIMD Loop"...
          done (took 1.0408769 seconds)
          (6/6) benchmarking "LoopVec @turbo"...
          done (took 0.7813958 seconds)
      done (took 6.9578793 seconds)
      (2/2) benchmarking "Dual"...
          (1/6) benchmarking "Vanilla Loop"...
          done (took 1.3210121 seconds)
          (2/6) benchmarking "LoopVec vmap"...
          done (took 1.3511774 seconds)
          (3/6) benchmarking "Tullio"...
          done (took 1.3957374 seconds)
          (4/6) benchmarking "LogExpFunctions"...
          done (took 1.7726994 seconds)
          (5/6) benchmarking "SIMD Loop"...
          done (took 1.206825 seconds)
          (6/6) benchmarking "LoopVec @turbo"...
          done (took 5.7335887 seconds)
      done (took 13.4673963 seconds)
 ⋅ results = run(suite, verbose=true)
```

```
2-element BenchmarkTools.BenchmarkGroup:
  tags: []
  "Float64" => 6-element BenchmarkTools.BenchmarkGroup:
      tags: ["Float64"]
     "Vanilla Loop" => Trial(27.900 \mu s)"LoopVec vmap" => Trial(3.900 \mu s)"Tullio" => Trial(24.900 \mu s)"LogExpFunctions" => Trial(40.400 \mu s)"SIMD Loop" => Trial(24.200 \mu s)"LoopVec Qturbo" => Trial(3.100 μs)
  "Dual" => 6-element BenchmarkTools.BenchmarkGroup:
      tags: ["Dual"]
     "Vanilla Loop" => Trial(45.400 \mu s)"LoopVec vmap" => Trial(42.500 \text{ }\mu\text{s})"Tullio" => Trial(54.000 \mu s) "LogExpFunctions" => Trial(63.400 μs)
      "SIMD Loop" => Trial(38.600 \mu s)"LoopVec \&turbo" => Trial(317.700 μs)
BenchmarkTools.Trial: 10000 samples with 1 evaluation.
 Range (min … max): 3.100 μs … 118.100 μs ┊ GC (min … max): 0.00% … 0.00%
 Time (median): 3.900 μs ┊ GC (median): 0.00%
Time (mean \pm \sigma): 4.299 μs \pm 2.174 μs \pm GC (mean \pm \sigma): 0.00% \pm 0.00%
 █ ▂▅▃▂▅▅▆▄ ▁ ▁ ▃▄▂ ▂
                                     █▆▄▅▄▅█████████▆▆▄▅▅▅▅▆▆▆▆▅▄▄▁▁▁▃▄▇█▇▄▁▃▁▃▁▆██▅▁▁▃▁▁▁▁▁▅███ █
 3.1 μs          Histogram: log(frequency) by time          9.7 μs
 Memory estimate: 0 bytes, allocs estimate: 0.
BenchmarkTools.Trial: 10000 samples with 1 evaluation.
Range (min ... max): 24.200 μs ... 400.100 μs \, | GC (min ... max): 0.00% ... 0.00%
Time (median): 25.400 \text{ }\mu\text{s} | GC (median): 0.00%
Time (mean \pm \sigma): 30.769 μs \pm 13.939 μs \pm GC (mean \pm \sigma): 0.00% \pm 0.00%
█▄▖▄▃▃▁ ▄▁ ▂ ▁ ▁ ▂ ▁ ▁
                               Es ____ a Bookho_akos_seur_a
  24.2 μs Histogram: log(frequency) by time 91.5 μs <
 Memory estimate: 0 bytes, allocs estimate: 0.
BenchmarkTools.Trial: 10000 samples with 1 evaluation.
 Range (min … max): 38.600 μs … 501.900 μs ┊ GC (min … max): 0.00% … 0.00%
Time (median): 38.900 μs 1.6 GC (median): 0.00%
Time (mean \pm σ): 45.479 μs \pm 15.229 μs | GC (mean \pm σ): 0.00% \pm 0.00%
█▄▁▁ ▁ ▁ ▁ ▁▁▁▁▁▁▁▁
 ██████▇▇▆▅▆▆▆▆▆▆▆▅▆▆█▇▇████████████▇▇▇▇▆▆▆▇▇▇▆▆▅▅▅▅▅▅▄▄▄▄▅▅▄ █
  38.6 μs Histogram: log(frequency) by time 95.3 μs <
 Memory estimate: 0 bytes, allocs estimate: 0.
 ⋅ results
 ⋅ results["Float64"]["LoopVec @turbo"]
 ⋅ results["Float64"]["SIMD Loop"]
 ⋅ results["Dual"]["SIMD Loop"]
```
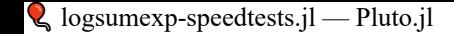

- $B\epsilon$  and  $T\epsilon$  and  $T\epsilon$
- Range (min … max):
- Time (median):
- Time (mean ± σ):

Memory estimate: 7

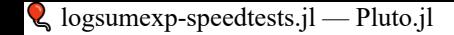

- $B\epsilon$  and  $T\epsilon$  and  $T\epsilon$
- Range (min … max):
- Time (median):
- Time (mean ± σ):

Memory estimate: 3

- **TBD**
- 
- $D$
- $ir$
- $\ensuremath{\mathsf{m}}$
- $e$
- in
- $\mathsf{SL}% _{2}\left( \mathbb{Z}\right)$
- so
- $t$
- we
- $\mathbf{d}$

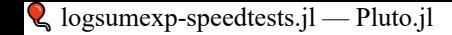

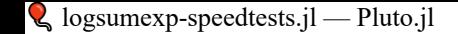

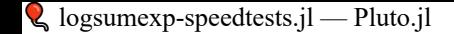

braham and details and details are considered as  $\mathcal{G}_1$ 

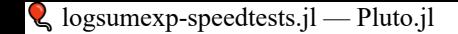

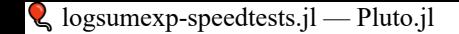

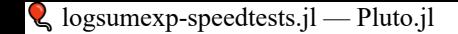

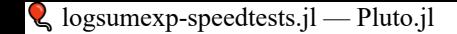